# Family Tree Contradiction Exercise

## **Contents**

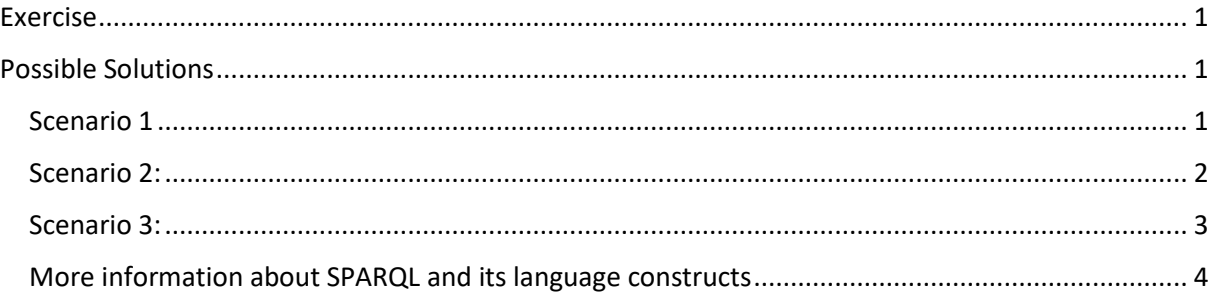

## <span id="page-0-0"></span>Exercise

Use inferencing rules in SPARQL for detecting **contradictions** in the family tree dataset.

Find the Turtle file with contradictions on the Wiki.

Test the rules with GraphBD or Protégé.

## <span id="page-0-1"></span>Possible Solutions

#### <span id="page-0-2"></span>Scenario 1

Qualify as *:Contradiction* any *instance* having more than one mothers. Two-step approach with INSERT and CONSTRUCT. We first infer the relation "*hasMother*" and then infer the contradiction.

**Step 1:** Every woman that has a child, is mother of that child.

Insert the relation *"hasMother"* from *?y* to *?x*, for every *?y* that is child of *?x*, where *?x* is also a Woman.

*PREFIX : <http://laurenzi.ch#> INSERT { ?y :hasMother ?x.} where { ?x a :Woman; :hasChild ?y.}* 

**Step 2**: Raise contradiction whenever a child has two different mothers.

Infer the relation *rdf:type* between an instance *?a* and the class *:Contradiction*, where *?a* has mother *?b* AND has mother *?c* AND *?b* and *?c* are different.

*PREFIX : <http://laurenzi.ch#> CONSTRUCT {?a a :Contradiction. } where* 

*{ ?a :hasMother ?b; :hasMother ?c. FILTER (?b != ?c) }*

**Drawbacks of this solution:** A child can have two mothers.

However, one can assume that three mothers for one child is still improbable. Therefore, the following solution as an **alternative to Step 2:**

**Step 2**: Raise contradiction whenever a child has three different mothers (having 2 mothers would not infer contradiction).

Infer the relation *rdf:type* between an instance *?a* and the class *:Contradiction*, where *?a* has mother *?b* AND has mother *?c* AND has mother *?d* AND *?b* and *?c* are different AND *?c* and *?d* are different AND *?d* and *?a* are different.

```
CONSTRUCT {?a a :Contradiction. }
where 
{ ?a :hasMother ?b;
            :hasMother ?c;
            :hasMother ?d.
      FILTER (?b != ?c && ?c != ?d && ?b != ?d) }
```
What if we want to raise contradiction without first inferring the "hasMother" relation?

Infer the relation *rdf:type* between an instance *?a* and the class *:Contradiction*, where *?a* is child of *?b* AND is child of *?c* AND is child of *?d* AND *?b* and *?c* are different AND *?c* and *?d* are different AND *?d* and *?a* are different.

*CONSTRUCT {?a a :Contradiction. } where { ?b :hasChild ?a. ?c :hasChild ?a. ?d :hasChild ?a. FILTER (?b != ?c && ?c != ?d && ?b != ?d) }*

#### <span id="page-1-0"></span>Scenario 2:

Raise contradiction whenever a child has more than one incoming "hasChild" relation (without inferring the *hasMother* relationship beforehand).

Infer the relation *rdf:type* between an instance *?a* and the class *:Contradiction*, where *?a* is child of *?b* and *?b* is more than 1.

```
CONSTRUCT { ?a a :Contradiction }
WHERE
{
   {
     SELECT ?a
     WHERE { ?b :hasChild ?a. }
     GROUP BY ?a
     HAVING(COUNT(?b) > 1)
  }
}
```
**Potential drawback:** if we add the relation "hasChild" also for fathers, each targeting node of the relation "hasChild" will have 2 incoming "hasChild" relations. To overcome this issue, the alternative is the following:

Raise contradiction whenever a child has more than 2 parents (without infer the *hasMother*  relationship beforehand).

Infer the relation *rdf:type* between an instance *?a* and the class *:Contradiction*, where *?a* is child of *?b* and *?b* is more than 2.

```
CONSTRUCT { ?a a :Contradiction }
WHERE
{
   {
     SELECT ?a
     WHERE { ?b :hasChild ?a. }
     GROUP BY ?a
     HAVING(COUNT(?b) > 2)
   }
}
```
### <span id="page-2-0"></span>Scenario 3:

Raise contradiction whenever a child has more than one mother **OR** more than one father.

Infer the relation *rdf:type* between an instance *?a* and the class *:Contradiction*, where

- *?a* is child of ?b AND ?b is a woman, AND ?b is more than 1,
- **OR**
- *?a* is child of ?b AND ?b is a man, AND ?b is more than 1.

```
CONSTRUCT { ?a a :Contradiction }
WHERE
{ 
   { 
     SELECT ?a
     WHERE { ?b a :Woman; :hasChild ?a. }
     GROUP BY ?a
     HAVING(COUNT(?b) > 1)
   } 
   UNION
   { 
     SELECT ?a
     WHERE { ?b a :Man; :hasChild ?a. }
     GROUP BY ?a
     HAVING(COUNT(?b) > 1)
  } 
}
```
<span id="page-3-0"></span>More information about SPARQL and its language constructs Visit:<https://euclid-project.eu/modules/chapter2.html>